## gred.py

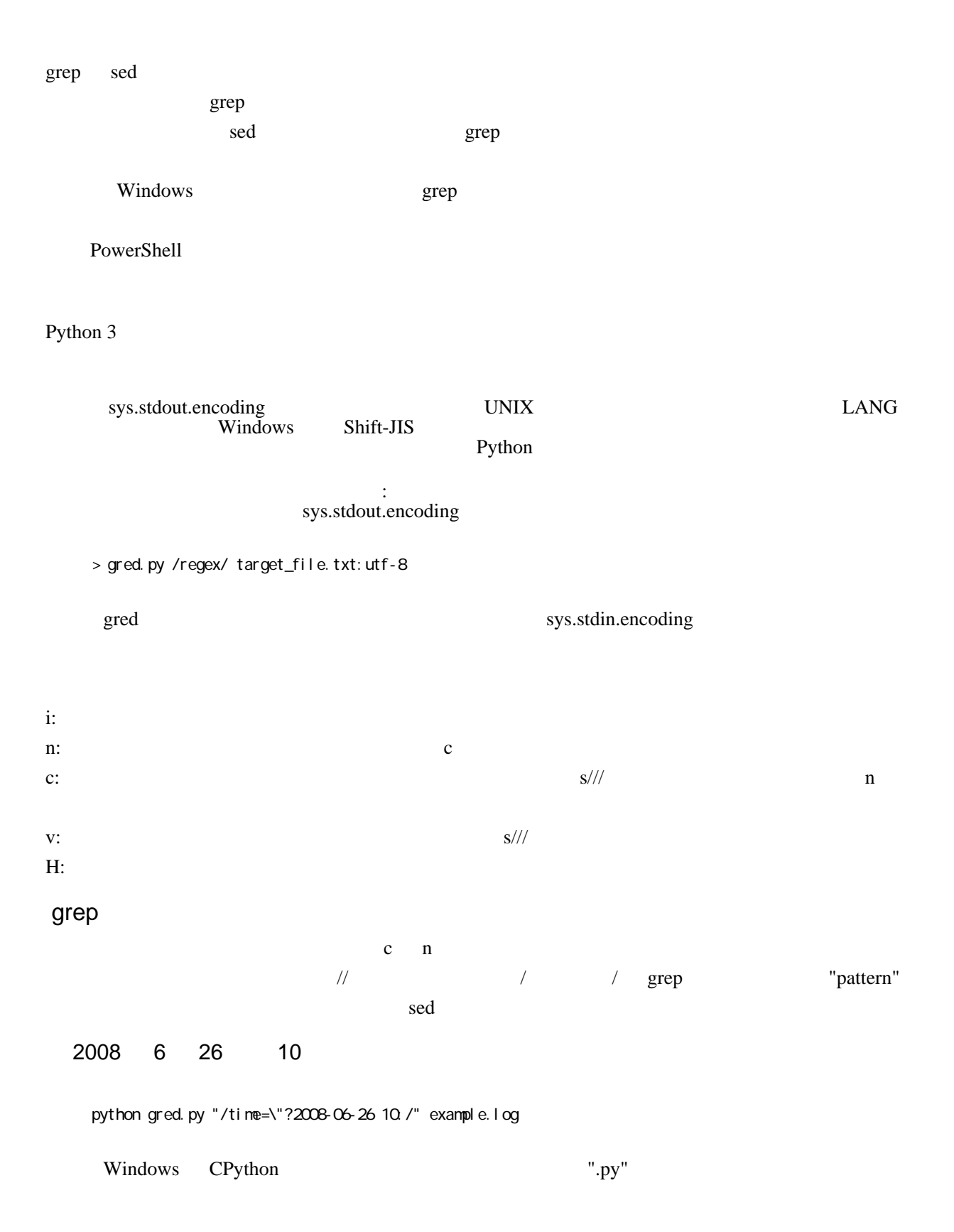

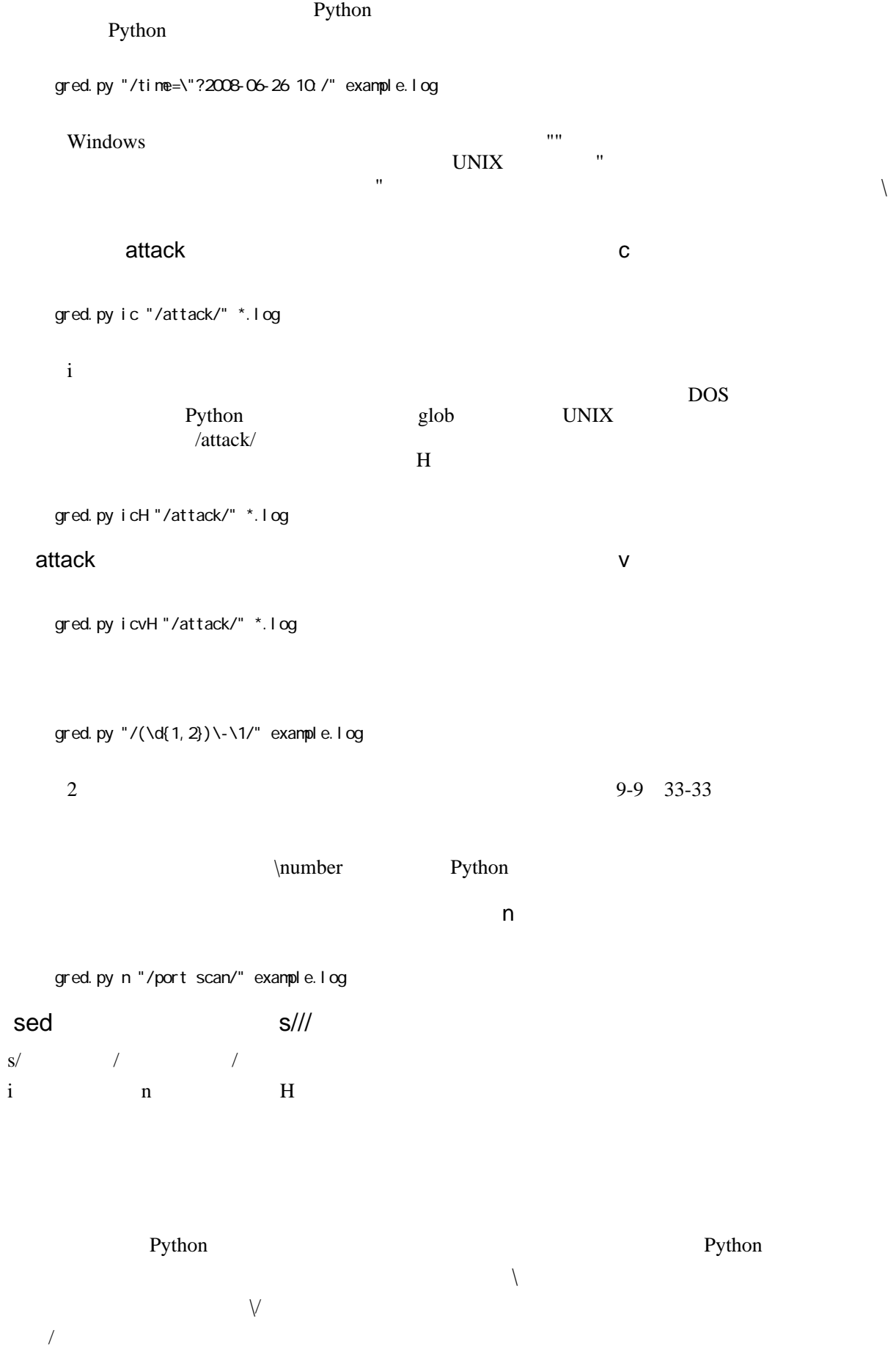

2

## tcp/80 http

gred.py "s/tcp\/80/http/" example.log > replaced\_example.log

 $\sqrt{ }$ 

tcp/80 80/tcp

gred.py "s/(tcp)\/(80)/\2\/\1/" example.log > replaced\_example.log

 $\mu$ mumber re  $re$ .sub()  $re \tag{8\times 10}$ <br>\g \g \cnumber >